## **Session IV**

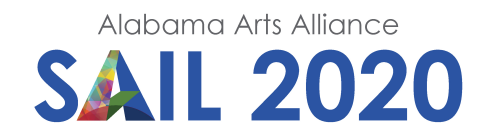

# **iMovie Made Easy**

*Editing your content in iMovie*

**Lesson Designer:** Rodney Porterfield **Grade Level:** Teacher Professional Development

### **Enduring Understanding:**

Teachers can use iMovie to create professional looking videos that can also help them in their teaching.

## **Essential Question:**

Putting your content together into an instructional video…is it rocket science?

## **Arts Discipline Standards: Media Arts**

**Grade 3: Creating 1:** Develop multiple ideas for a media arts product, utilizing a variety of tools, methods and/or materials.

**Grade 3: Creating 5:** Combine various academic, arts and media forms and content into unified media arts products.

**Grade 3: Creating 7:** Exhibit basic creative skills to invent new content and solutions with and through media arts production.

**Grade 3: Creating 8.a:** Use storyboarding, scripting, musical selections and movement.

**Grade 3: Responding 11:** Identify and describe how messages are created by components in media arts productions.

**Grade 8: Producing 8:** Demonstrate adaptability using tools, techniques and content in standard and experimental ways to communicate intent in media arts productions.

## **Non-Arts Discipline Standard(s):**

Use standards from applicable content areas when creating video to be used in teaching.

#### **Requirements: Materials and Supplies:**

- iDevice (such as iPad, although iMovie is also found on Macintosh computers)
- iMovie software
- prerecorded video clips, photos, sounds (music and voice overs)

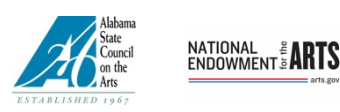

*This program is made possible by a grant from the Alabama State Council on the Arts and the National Endowment for the Arts.*

#### **Requirements: Prerequisite Knowledge - Arts:**

- Storyboarding and scriptwriting
- Elements of design
- Basics of photography and video
- Basics of music composition (if used)

#### **Requirements: Prerequisite Knowledge - Non-Arts:**

Content area knowledge

#### **Procedures: Introductory Activity:**

Have the following discussion. "Think of your favorite video clip or a scene from a movie that you like. What was involved in creating the sequence of events that made it successful? Think of your least favorite…what made it bad? How could it have been improved?"

#### **Procedures: Sequence of Activities:**

Demonstrate and guide the participants through the basic iMovie Editing features.

- Photos
- Videos
- Transitions
- Editing extras
- Cutaways, voiceovers, background music, etc.

#### **Culminating Activity: Performance Task:**

Teachers will successfully use iMovie to create a video to use in their teaching. Using the content captured, they can create a video featuring a picturesque nature scene.

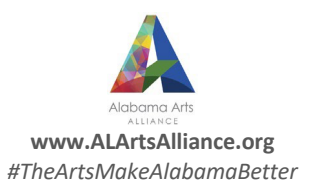